DR. ALVIN'S PUBLICATIONS

# DATA WRANGLING AIR QUALITY DATASETS

# WITH PYTHON BY DR. ALVIN ANG

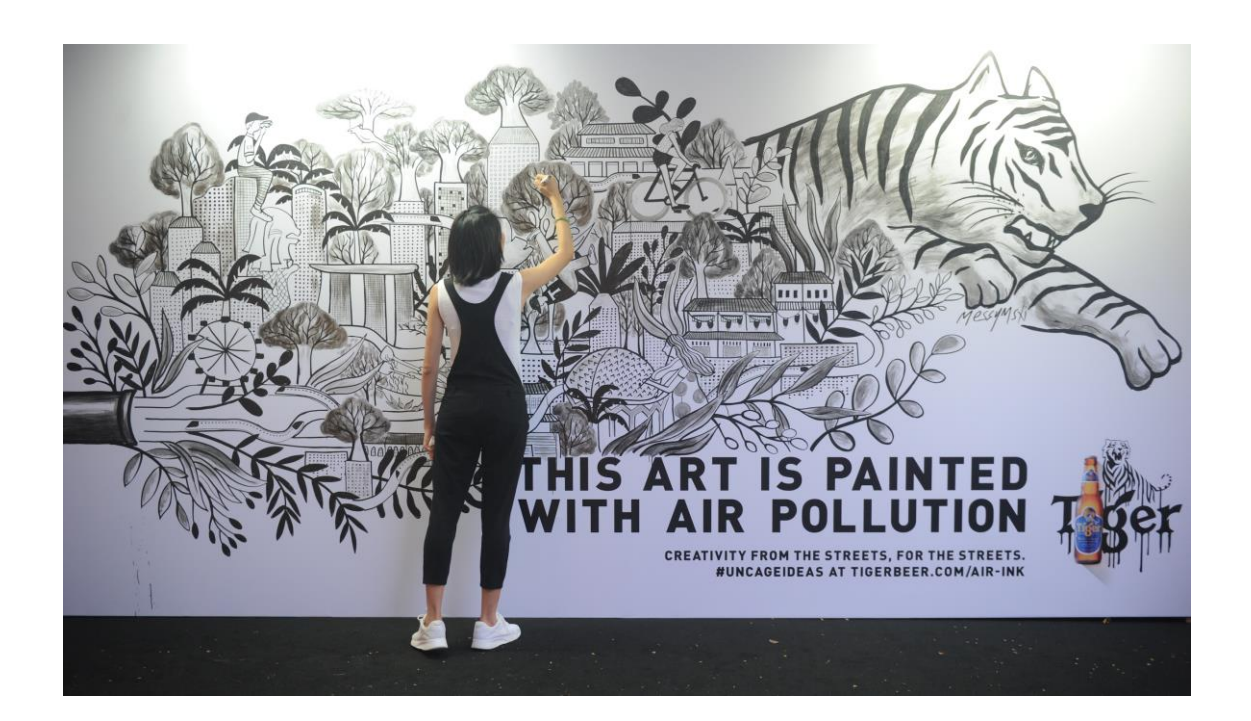

# **1 |** P A G E

# **CONTENTS**

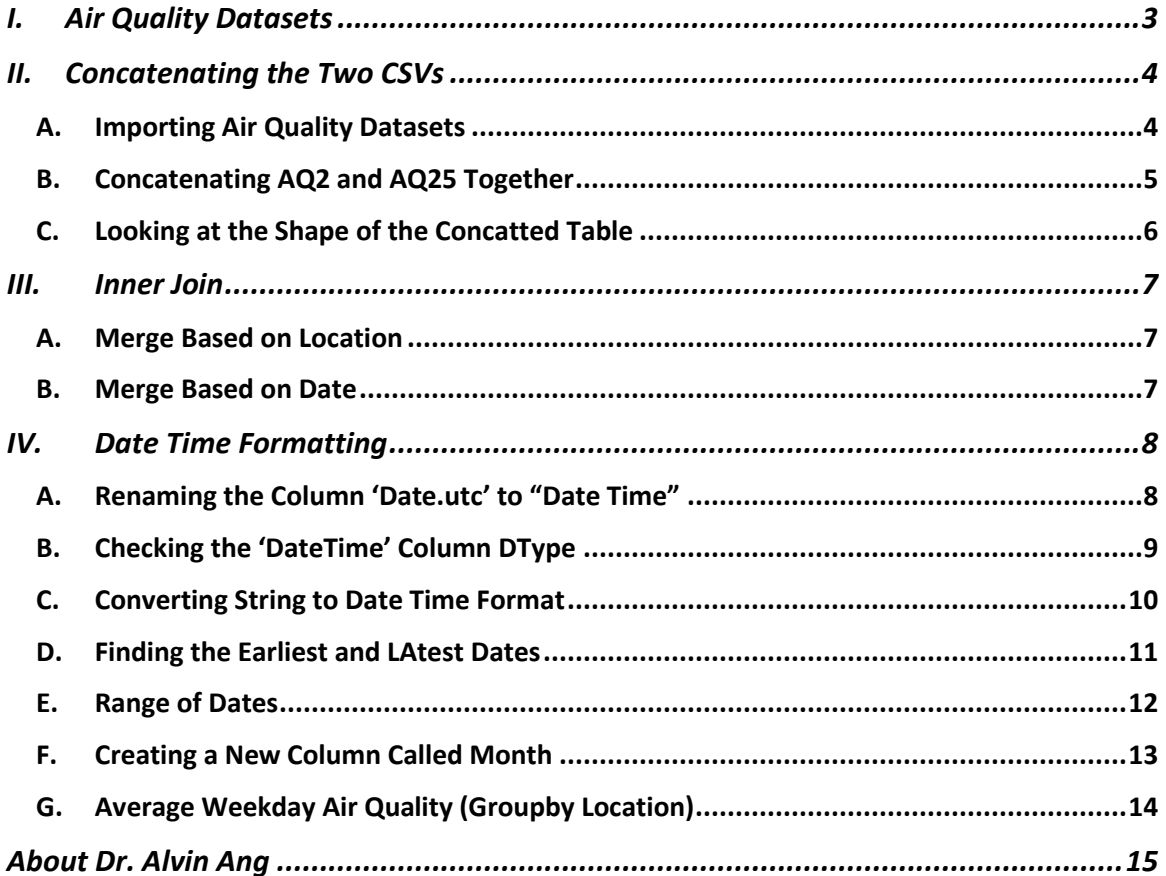

#### **I. AIR QUALITY DATASETS**

<span id="page-2-0"></span><https://www.alvinang.sg/s/Air-Quality-No-2.csv>

<https://www.alvinang.sg/s/Air-Quality-PM-25.csv>

[https://www.alvinang.sg/s/Data\\_Wrangling\\_Air\\_Quality\\_Datasets\\_with\\_Python\\_by\\_Dr\\_Alvin](https://www.alvinang.sg/s/Data_Wrangling_Air_Quality_Datasets_with_Python_by_Dr_Alvin_Ang.ipynb) [\\_Ang.ipynb](https://www.alvinang.sg/s/Data_Wrangling_Air_Quality_Datasets_with_Python_by_Dr_Alvin_Ang.ipynb)

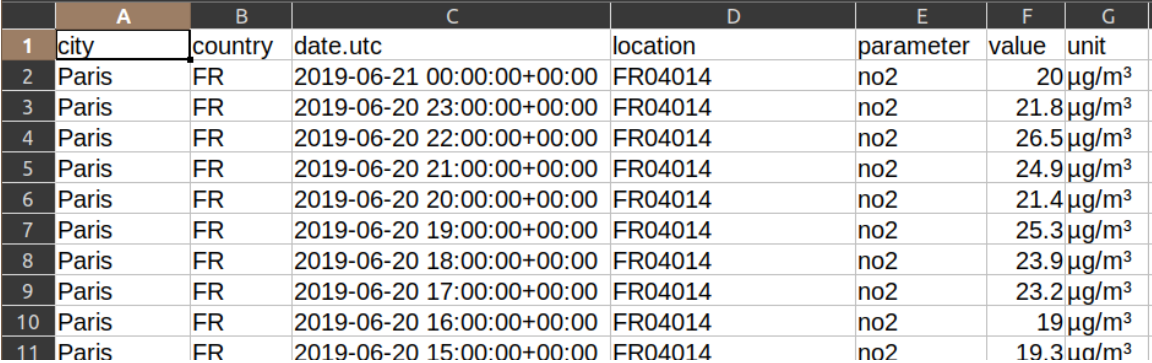

#### Screenshot for Air Quality No. 2 Long.csv:

#### Screenshot for Air Quality pm25 long.csv

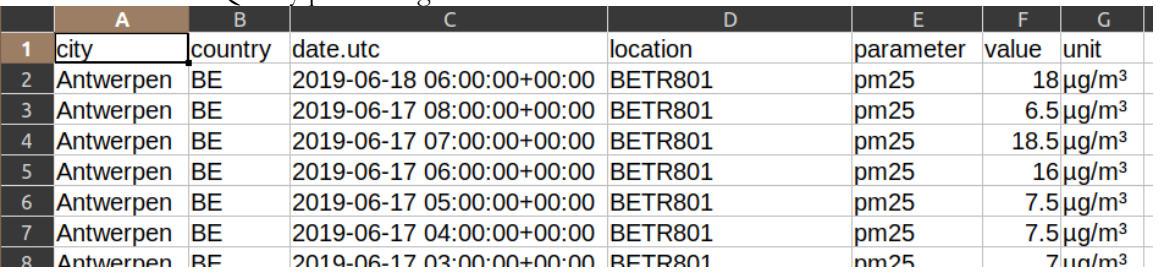

## **3 |** P A G E

#### **II. CONCATENATING THE TWO CSVS**

#### **A. IMPORTING AIR QUALITY DATASETS**

<span id="page-3-1"></span><span id="page-3-0"></span>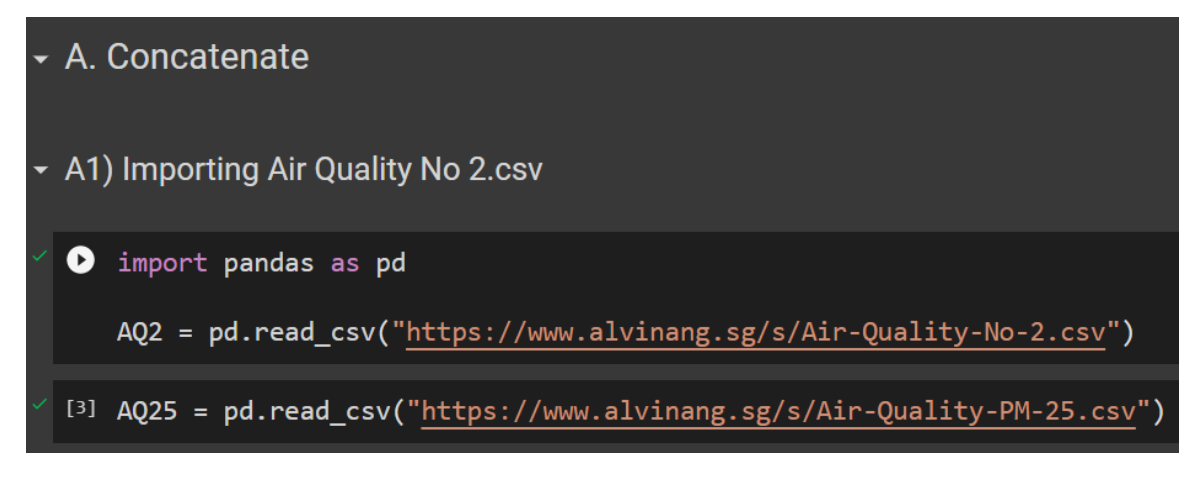

## **4 |** P A G E

#### **B. CONCATENATING AQ2 AND AQ25 TOGETHER**

<span id="page-4-0"></span>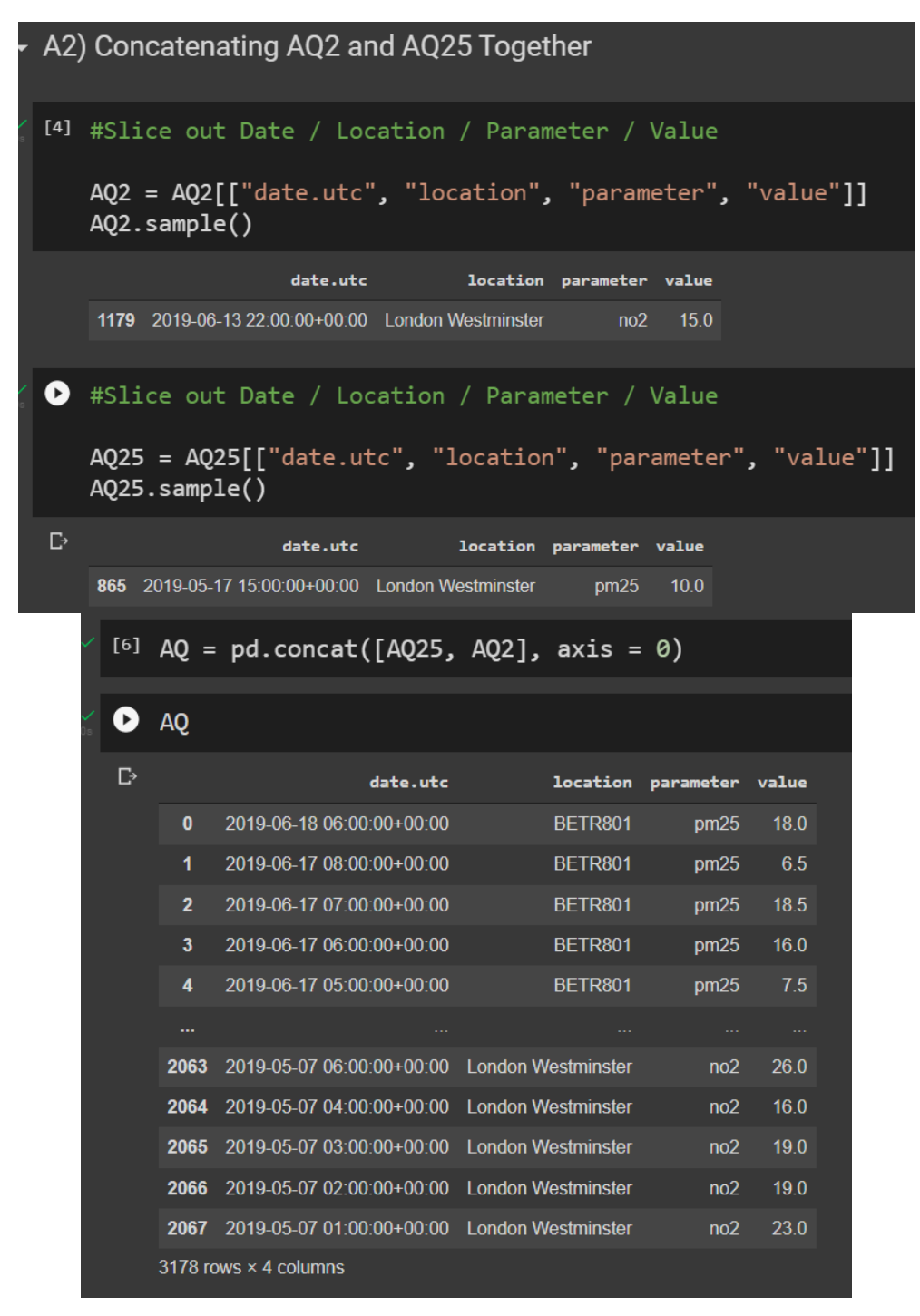

#### **5 |** P A G E

#### **C. LOOKING AT THE SHAPE OF THE CONCATTED TABLE**

```
▼ A3) Looking at the Shape of the Concatted Table
O print("Shape of AQ2: ", AQ2.shape)<br>print("Shape of AQ25: ", AQ25.shape)
    print("Shape of AQ: ", AQ.shape)
    #2068 rows + 1110 rows = 3178 rows
    #note: 4 columns stick to 4 columns even after concatenating
    #in short, this means that Concatenating = Union both tables
    #(top down) paste --> AQ25 paste on top of AQ2
5 Shape of AQ2: (2068, 4)<br>Shape of AQ25: (1110, 4)
    Shape of AQ: (3178, 4)
```
#### **6 |** P A G E

#### **III. INNER JOIN**

#### **A. MERGE BASED ON LOCATION**

## <span id="page-6-1"></span><span id="page-6-0"></span>B. Inner Join

# • B1) Merge based on Location

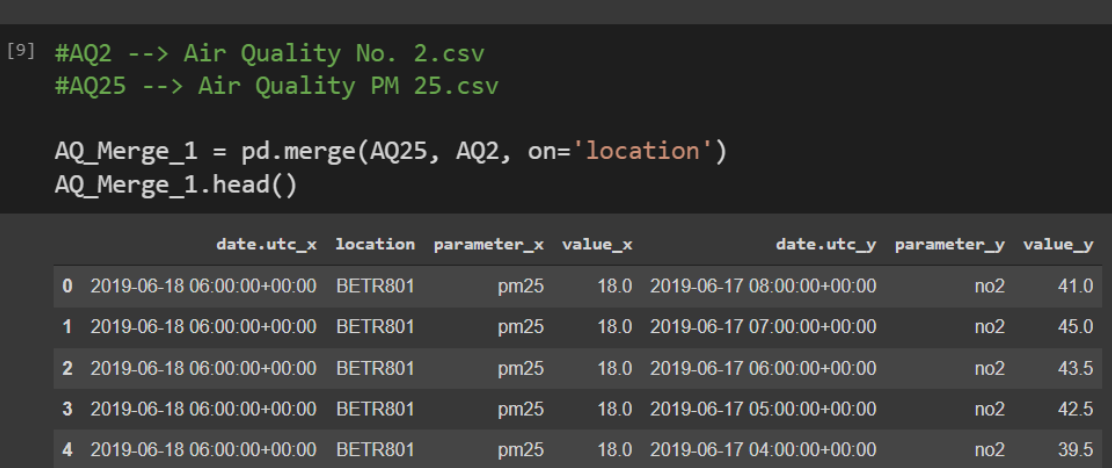

#### **B. MERGE BASED ON DATE**

<span id="page-6-2"></span>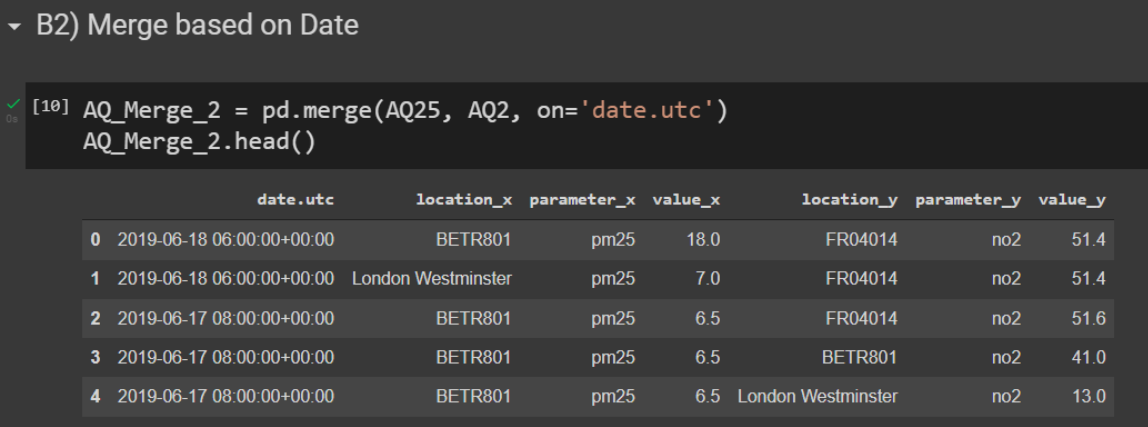

# **7 |** P A G E

<span id="page-7-1"></span><span id="page-7-0"></span>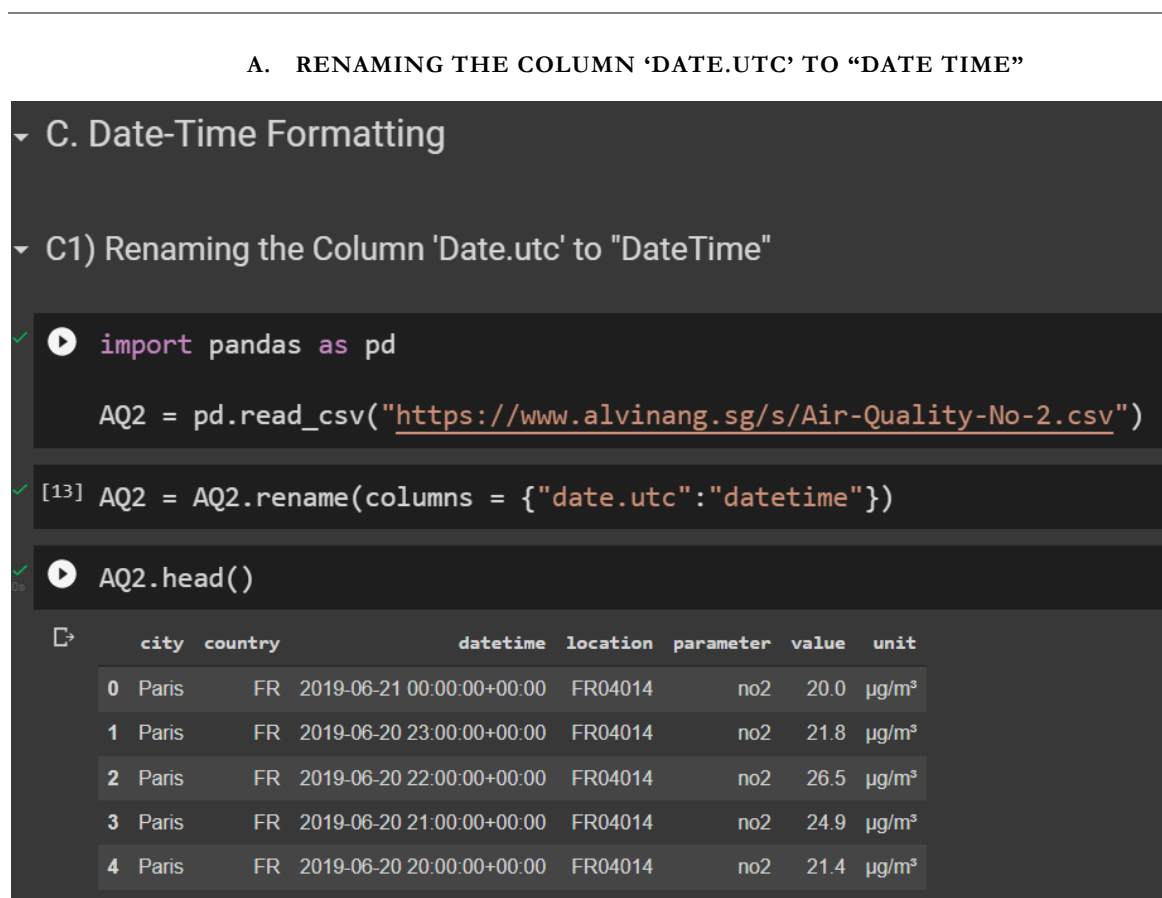

#### **IV. DATE TIME FORMATTING**

# **8 |** P A G E

**B. CHECKING THE 'DATETIME' COLUMN DTYPE**

<span id="page-8-0"></span>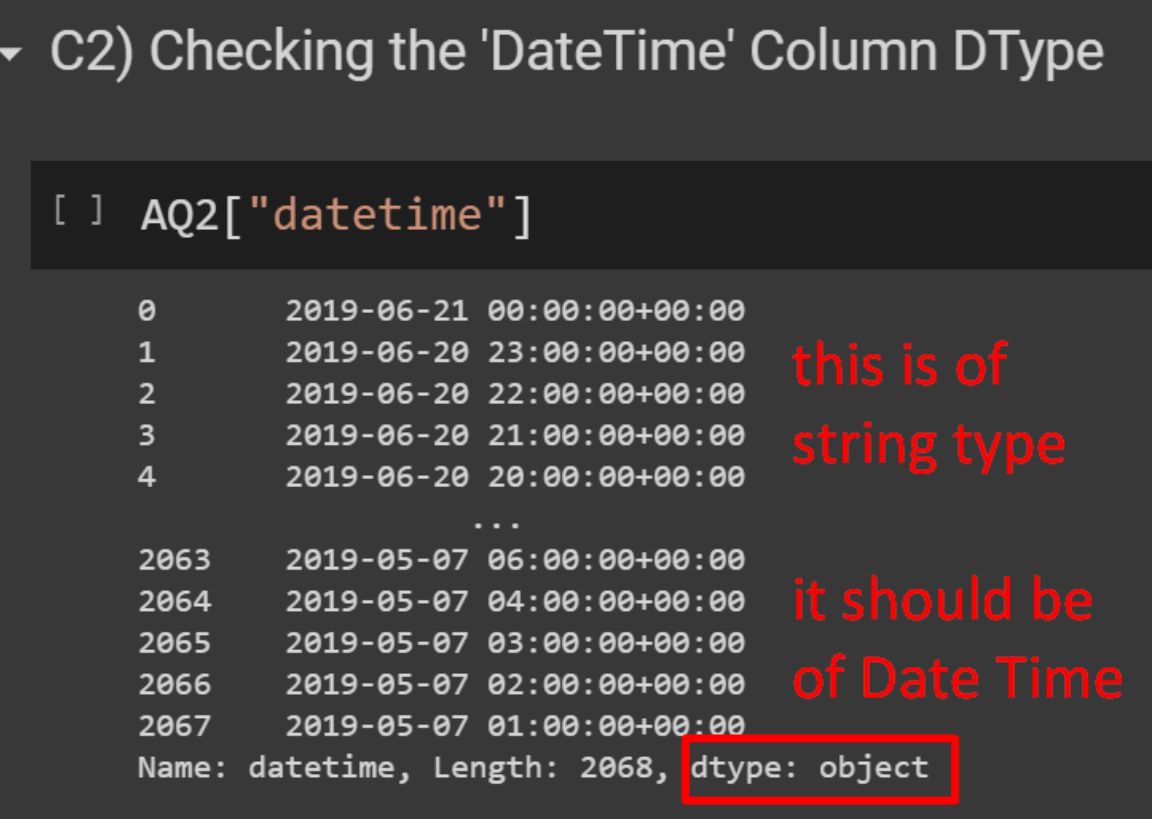

#### **C. CONVERTING STRING TO DATE TIME FORMAT**

<span id="page-9-0"></span>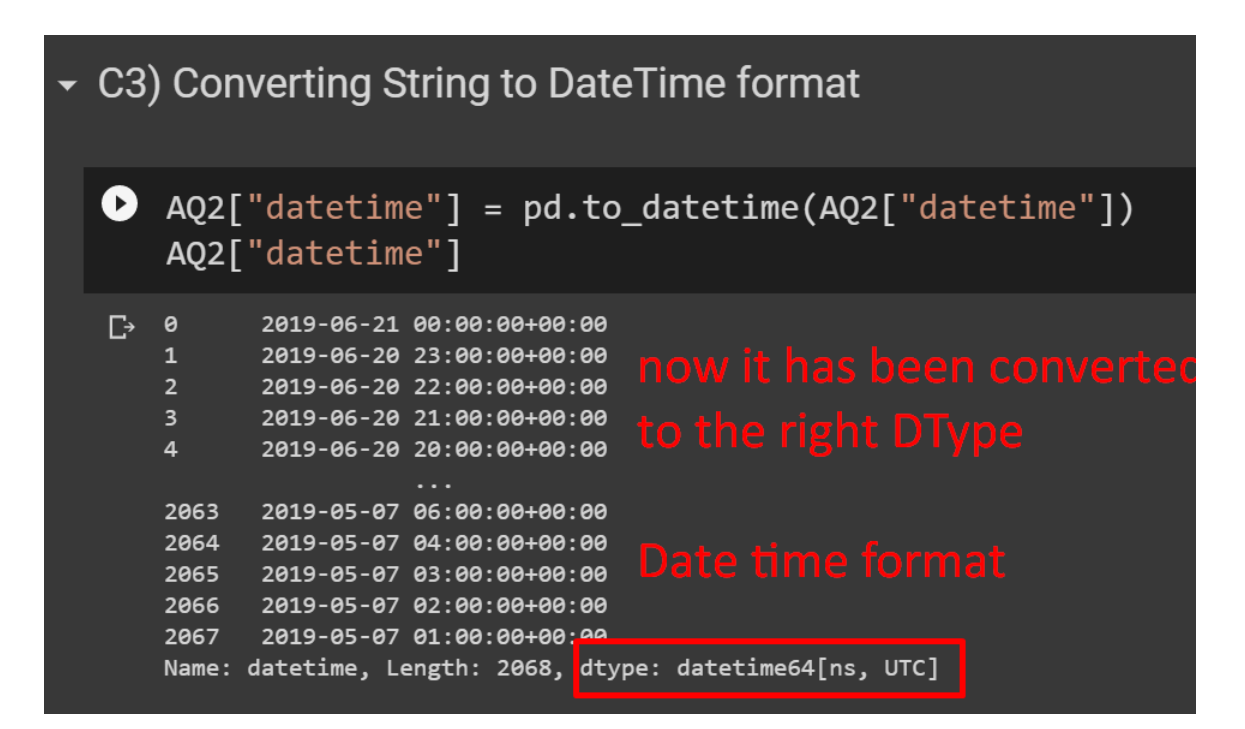

**10 |** P A G E

#### **D. FINDING THE EARLIEST AND LATEST DATES**

<span id="page-10-0"></span>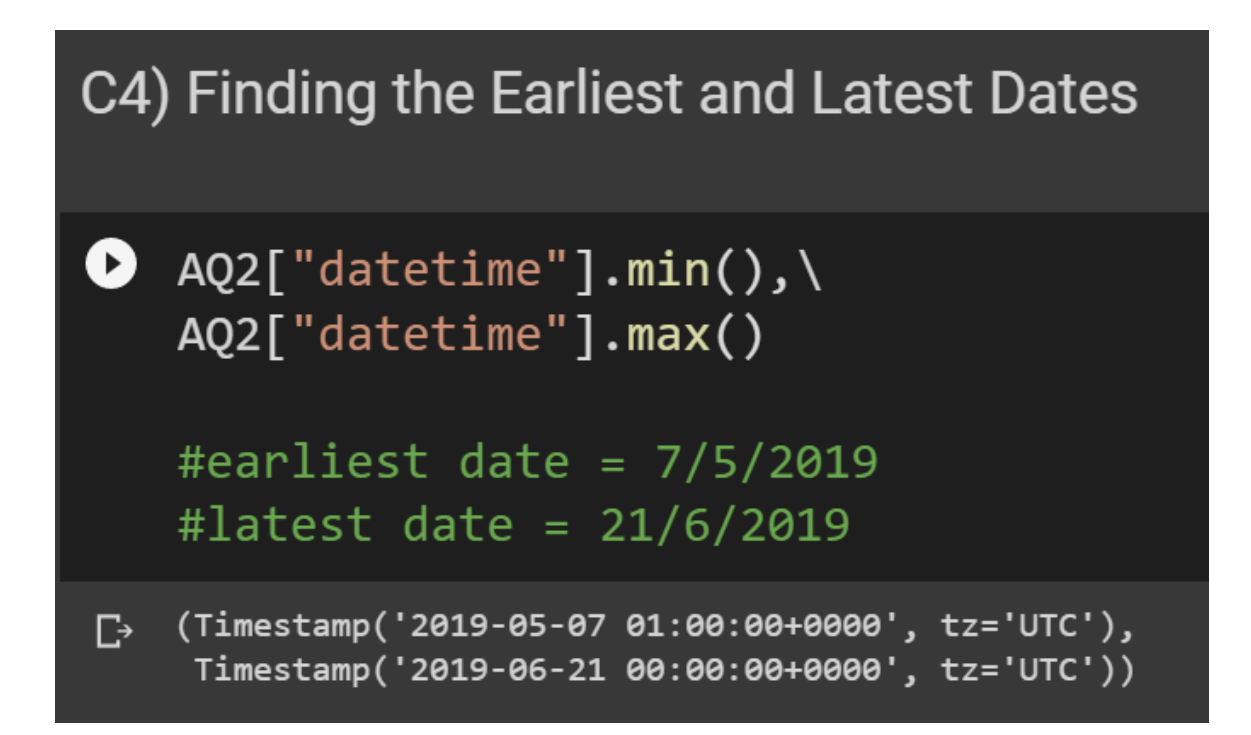

**11 |** P A G E

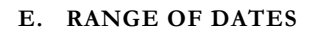

<span id="page-11-0"></span>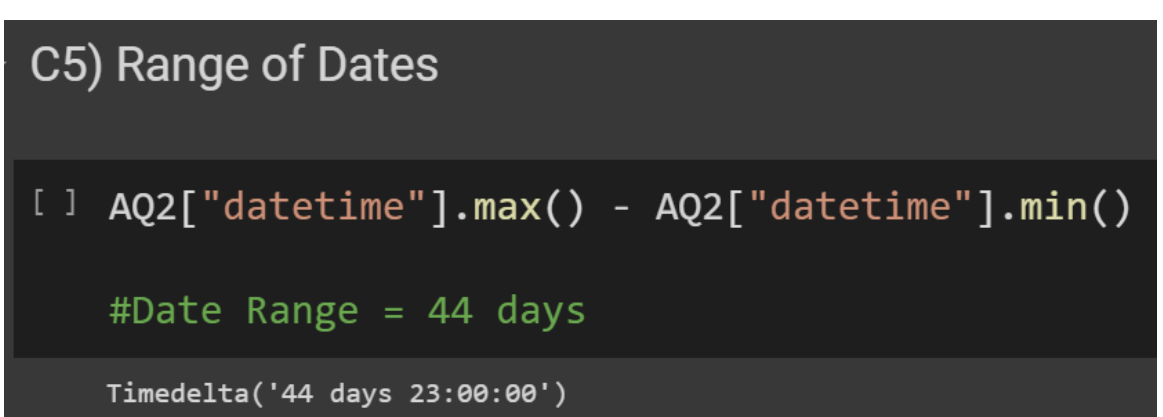

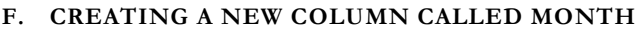

<span id="page-12-0"></span>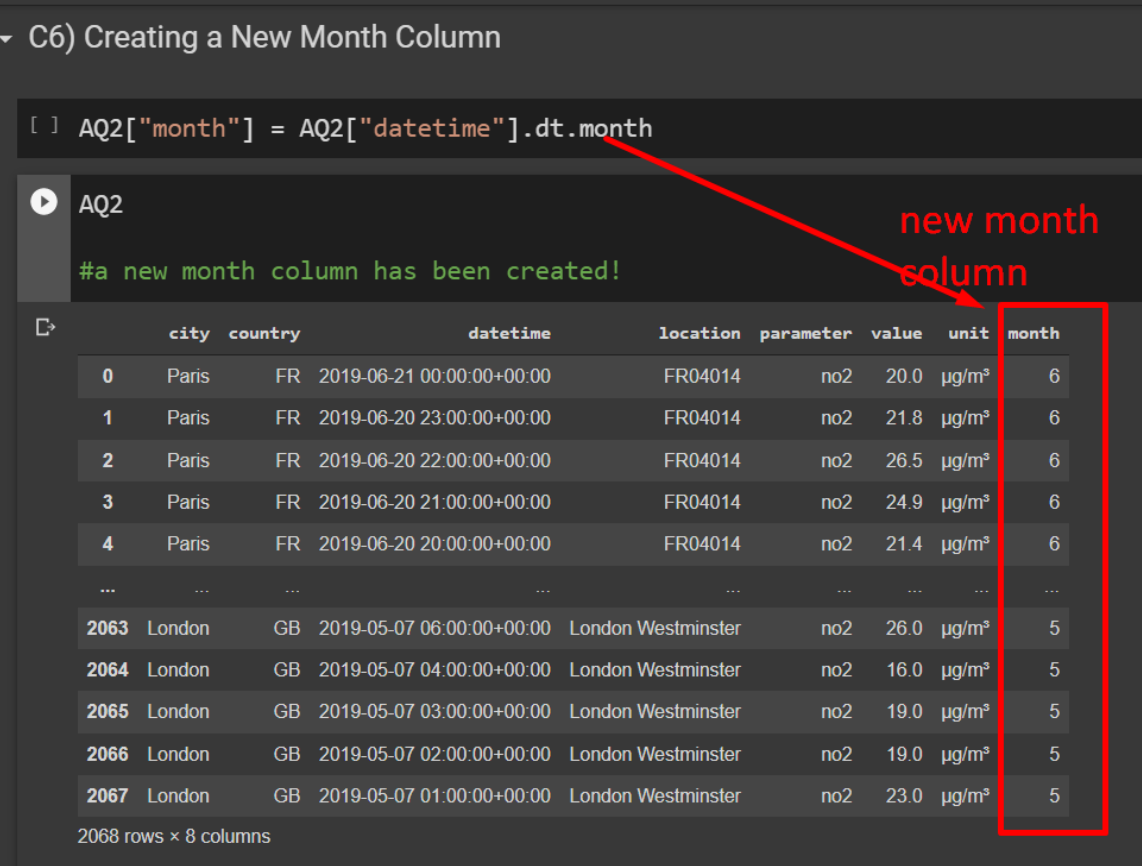

### **G. AVERAGE WEEKDAY AIR QUALITY (GROUPBY LOCATION)**

<span id="page-13-0"></span>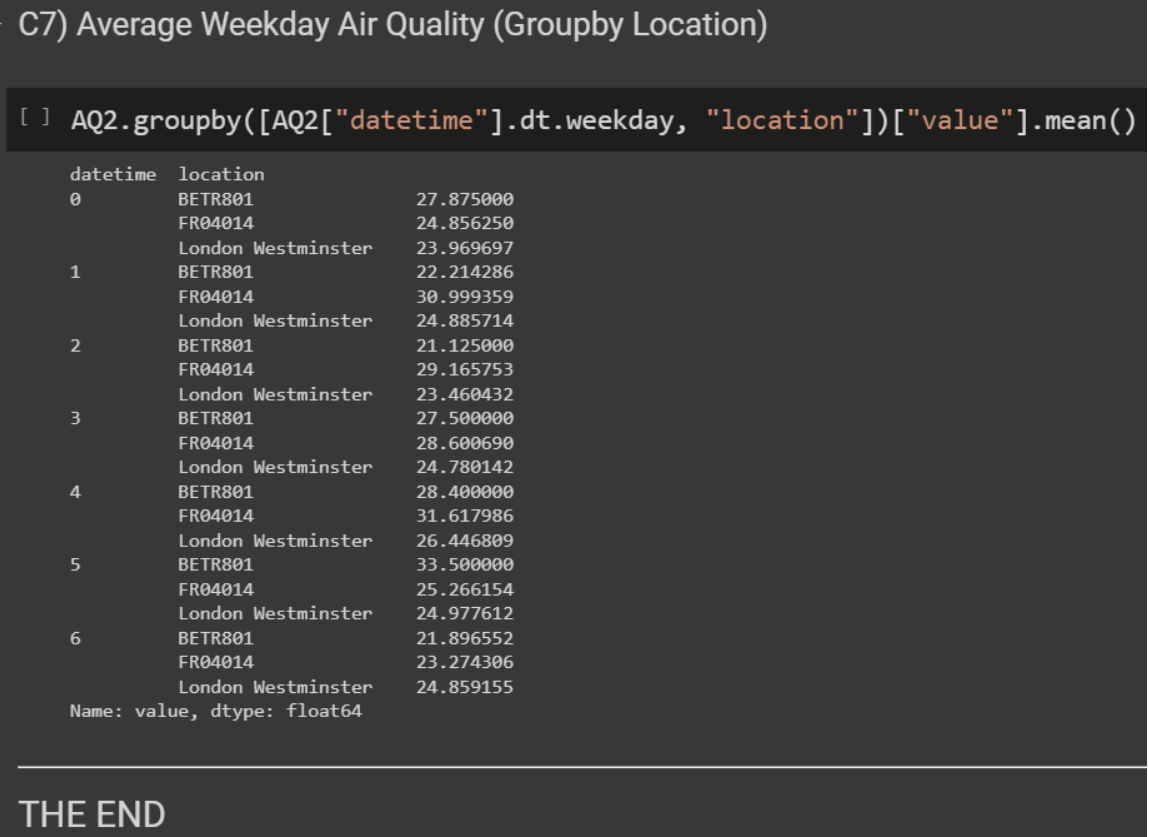

# **14 |** P A G E

#### <span id="page-14-0"></span>**ABOUT DR. ALVIN ANG**

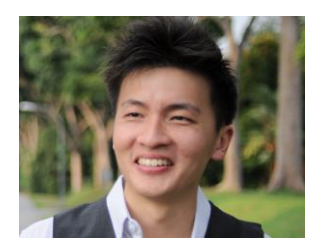

Dr. Alvin Ang earned his Ph.D., Masters and Bachelor degrees from NTU, Singapore. He is a scientist, entrepreneur, as well as a personal/business advisor. More about him at www.AlvinAng.sg.